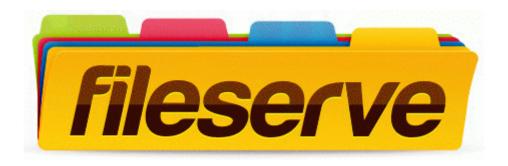

## Anviz I100 user manual

Download Anviz I100 user manual